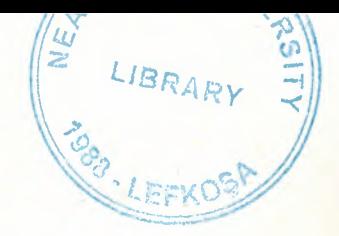

## NEAR EAST UNIVERSITY

I

I

I

I

I

I

I

I

I

**I.** 

I

I

I

I

I

I

I

I

I

I

## FACULTY OF ECONOMICS AND ADMINISTRATIVE SCIENCE

DEPARTMENT OF COMPUTER INFORMATION SYSTEMS

> 2001/2002 FALL TERM CIS 200 (Graduation Project)

## WEB DESIGN (What is Computer - What is Internet - Computer Lectures)

Submitted to : Dr. Yalçın Akçalı *Miss.* Nadire Çavuş

Submitted by : Zafer Eytişim Sürmeli - 950302

..

••

Nicosia 2002

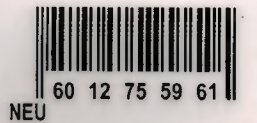

## **CONTENTS**

 $\mathbf{D}$ 

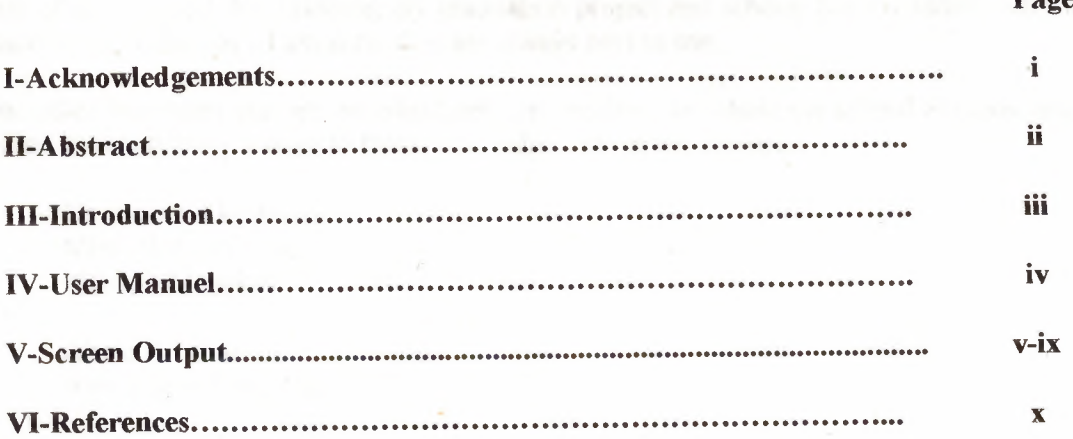

 $\bar{z}$ 

## **I- ACKNOWLEDGEMENTS**

First of all I'm glad that finishing my graduation project and school, but my family want that graduate more than me. I am sure; they are always next to me...

And other important persons are absolutely my teachers. In whole my school life they always helped me everything. I must to thank who helped me in my project...

..

 $\mathbf{i}$ 

•

Dr. Yalçın Akçalı Miss. Nadire Çavuş Mustafa Menekay

> Ahmet Gürbüz Asst. Hasan Uğur Can

#### **II-ABSTRACT**

• i

i

I

I

I

I

I

I

I

I

I

I

I

I

I

I

I

I

I

I

Technology is growing up very fast day by day and today's people using computer every where. Computers are important in our life also computer technologies are changing too. People always want to speed in computers and more powerful programs. Web design is a kind of software part.

In this project, I explain and show these categories.

- What is computer
- What is internet
- Computer lectures

\* All subjects prepared in to two languages. (Turkish & English)

•

#### III- **INTRODUCTION**

I

I

I

I

I

I

I

I

I

I

I

I

I

i

I

**i** 

**I,** 

While preparing of any web page, generally the following criteria are important;

- Photos which will be used preparing the web site  $\mathbf{r}$
- Content of web site  $\overline{\phantom{a}}$
- Colors & fonts of letter
- Linkages between pages  $\omega$
- Availability of page in search machines ....... etc.  $\equiv$

During this study, it was used the Macromedia Fiash 5.0, Microsoft Front Page 2002, Adobe Photoshop 6.0 & Ulead Photo Impact 7.0 programs.

The first part user can find any related things about computer which has computer history, program types, network types, computer & health...

The second is Internet; and has all kind of knowledge about internet.

And the third part is the lectures of computer. User can learn any software programs here easily.

This project has 2 main parts. One of is mine and other is preparing computer and installation prepared by Ahmet Gürbüz. You can find that subjects in my page as a link.

•.

•

#### **IV- USER MANUEL**

I

**i** 

I

I

I

I

I

I

I

I

**i** 

In order to be run the program it is needed the following conditions;

:,:::::::::::::::.\_::::\_--....., *~ IJN!I/~~*  $\mathcal{E}_{\mathcal{D}}$ **f(')** $\sqrt{2}$  $\left\| \vec{w} \right\|_{\text{LIBRARY}}$ *(',,~*   $\circ$   $\,$ *<sup>~</sup>.*.. ~·. *;\~,}'* • <sup>t</sup> , ·~;::::, *~.* .. ' --

Minimum Requirements

- Pentium 200 MMX
- 24XCD-Rom
- Any Microsoft Windows Versions (Win 9x, Millennium, XP)
- System supported by Macromedia Flash Plug-in
- Java applet plug-in (java virtual machine)

When the CD inserted to the CD-Rom, CD-Rom will be open the CD automatically.

If your computer does not support last two sections you must to install them. You can find these small programs in the CD.

If these sections are available you can start the site tour.

The beginning a slide show about graduation project and then language choice. This site supports two languages Turkish and English, then you can see the main part of the site. One of is text documents of computer and internet, other one is preparing computer with applications. User can find and knowledge computer and internet. In computer part you may see these sections. What is computer, the history of computer, computer types, what you can do with computer, computer hardware and software types, computer and health, network types, file types, back-up and copyright.

Second part is internet. This part has these related parts. The beginning of internet, history of internet, WWW (World Wide Web), e-mail, Usenet, Ftp, virus and Unix.

The last part is computer lectures. As we show here some operating systems and we use the systems help files. You may see windows 95-98 and millennium and also help files for internet. These are outlook options; here we show all outlook options with pictures so a beginner user can setup the outlook easily. Other lectures are MS-DOS (Disk Operating Systems), Access, network settings. All examples have pictures so you can understand them easily. The last courses are excel and word courses. We separate them beginners and experts.

..

•

If you need to select language press the Main (Giriş) button to go to select language page.

V. Screen Outputs

# Please Select Language Lütfen Dil Seçiniz

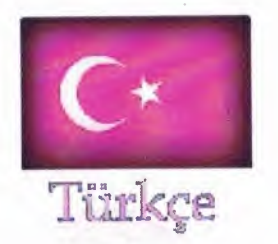

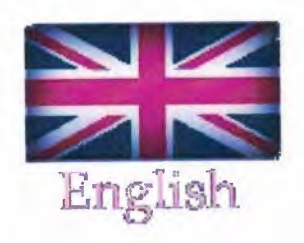

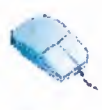

Bilgisayar Nedir?

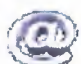

*<u>Internet</u>* Nedir?

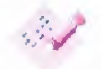

**Bilgisayar Dersleri** 

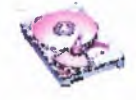

## Donanım Yükleme

- Anakart
- Ram
- CPU
- Floppy
- Hard Disk
- Cd-Rom
- PCI Kartlar
- Diğer Bağlantılar

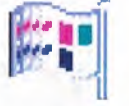

Yazılım Yükleme

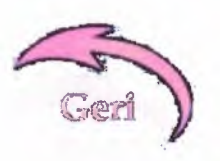

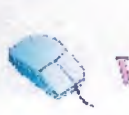

What is Computer?

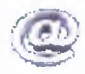

What is Internet?

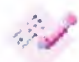

**Computer Lectures** 

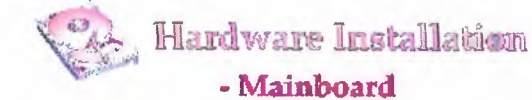

- Ram
- CPU
- Floppy
- Hard Disk
- Cd-Rom
- PCI Cards
- Other Connections

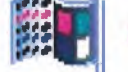

Software Installation

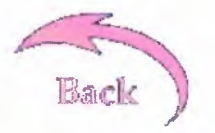

**Algebra Natio** Incarca Math 2 Bilgisayar Darsiat

## Burada Bilgisayar Hakkında Aradığınız Her Türlü Bilgiye Ulaşabilirsiniz..

**Girl**;

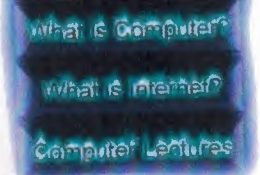

## You can find all related things with computer here!!!

Main

Г

## **VI-REFERENCES**

 $\blacklozenge$ 

I

7

ł

T

\* http://zeus.ai.fh-brandenburg.de/~tenbusch/history/

\* http://www.chass.utoronto.ca/~lachance/mcmaster/lecture2/sld015

- \* http://tweety.geol.qc.edu/academic/computing/cs101dos.html
- \* http://computeruser.com/
- \* http://www.bilgisayar.8m.com